## **Table of Contents**

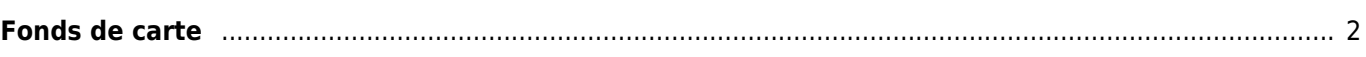

## <span id="page-1-0"></span>**Fonds de carte**

Les fonds de carte suivant sont disponibles dans c:geo. Vous pouvez changer le type de carte dans les [paramètres](https://cgeo.droescher.eu/fr/mainmenu/settings#maps) ou dans le menu de la [carte.](https://cgeo.droescher.eu/fr/mainmenu/livemap)

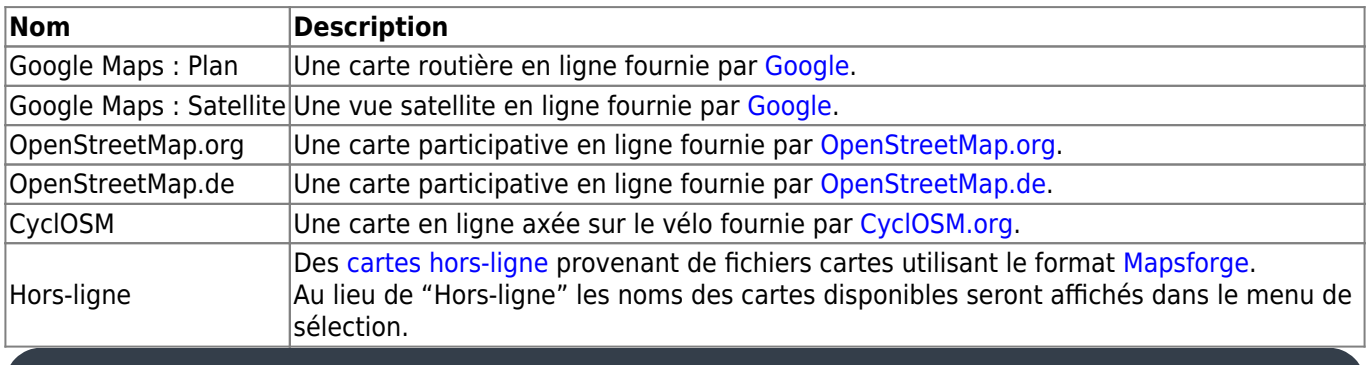

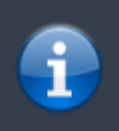

La rotation des cartes (dans le sens de la marche) n'est actuellement prise en charge que pour Google Maps. Ainsi, tous les autres types de carte sont toujours affichés en direction nord. Mais nous y travaillons.